Правительство Санкт-Петербурга Комитет по науке и высшей школе

Санкт-Петербургское государственное бюджетное профессиональное образовательное учреждение «АКАДЕМИЯ ТРАНСПОРТНЫХ ТЕХНОЛОГИЙ»

ПРИНЯТО на заседании педагогического совета Протокол от « 27 » апреля 2022 г. N<sup>o</sup> 5

## УТВЕРЖДЕНО

Приказом директора СПб ГБПОУ «АТТ» от « 27 » апреля 2022 г. № 705/41д

**РАБОЧАЯ ПРОГРАММА**

 ДОКУМЕНТ ПОДПИСАН ЭЛЕКТРОННОЙ ПОДПИСЬЮ

Сертификат: 03E00D6A00C6ADE38341037E0A85BC7398 Владелец: СПБ ГБПОУ "АТТ" Действителен: с 19.10.2021 до 19.01.2023

Дисциплина: ЕН.02 Информатика

Специальность: 08.02.09 Монтаж, наладка и эксплуатация электрооборудования промышленных и гражданских зданий (базовая подготовка)

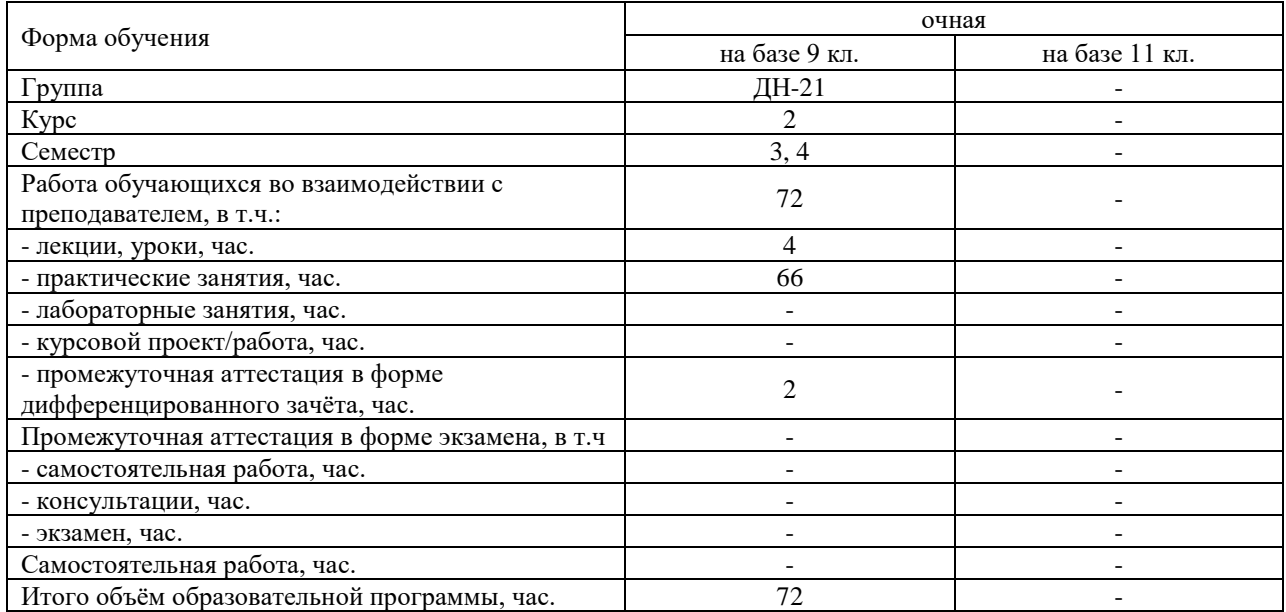

Рабочая программа составлена в соответствии с требованиями Федерального государственного образовательного стандарта (далее ФГОС) среднего профессионального образования (далее СПО) по специальности 08.02.09 Монтаж, наладка и эксплуатация электрооборудования промышленных и гражданских зданий (базовая подготовка), утвержденного приказом Министерства образования и науки РФ №387 от 22.04.2018 года.

Разработчик:

Преподаватель СПб ГБПОУ «АТТ» Кононова М.В.

Рассмотрено и одобрено на заседании цикловой комиссии № 5 «Информационные технологии» Протокол № 8 от « 09 » марта 2022 г.

Председатель ЦК Чернова А.А.

Проверено:

Зав. библиотекой Кузнецова В.В.

Методист Потапова Ю.В.

Зав. методическим кабинетом Мельникова Е.В.

Рекомендовано и одобрено: Методическим советом СПб ГБПОУ «АТТ» Протокол № 4 от « 30 » марта 2022 г.

Председатель Методического совета Вишневская М.В., зам. директора по УР

Акт согласования с работодателем № 1 от « 27 » апреля 2022 г.

## **Содержание**

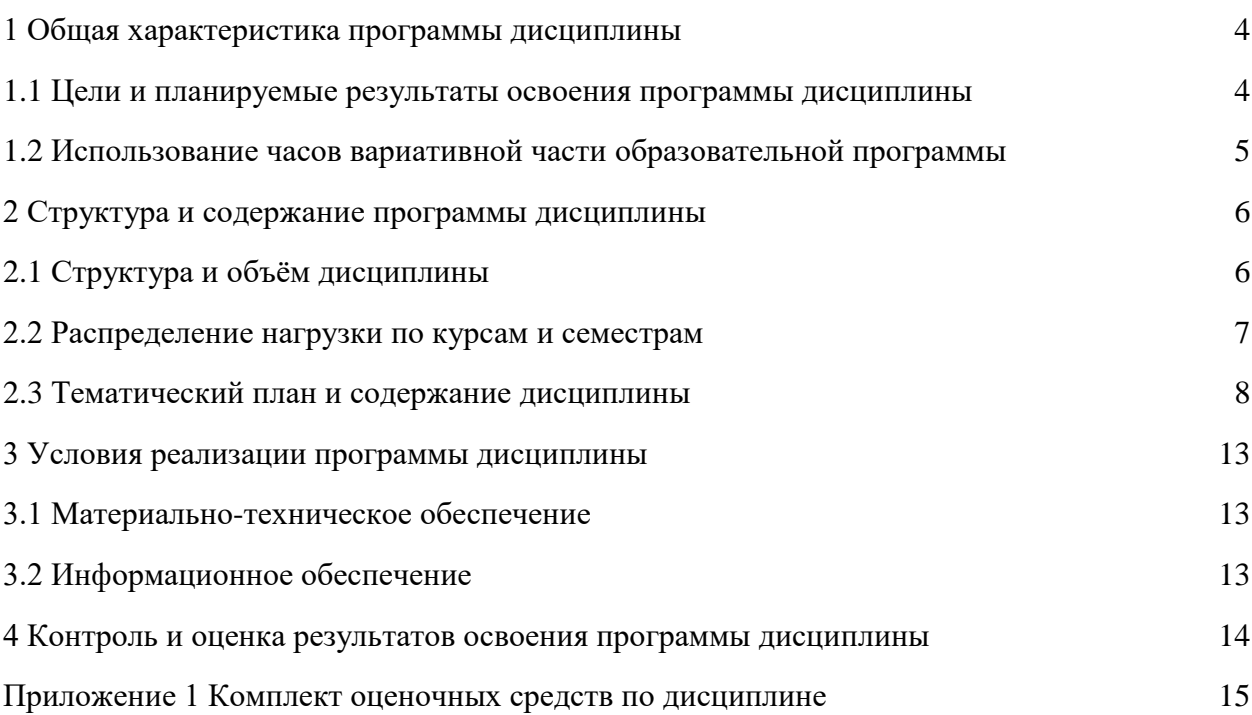

#### **1.1 Цели и планируемые результаты освоения программы дисциплины**

**Цели дисциплины:** сформировать у обучающихся умения применять, анализировать, преобразовывать информационные модели реальных объектов и процессов, используя при этом информационные и коммуникационные технологии (ИКТ) при изучении других дисциплин специальности.

**Задачи дисциплины:** в результате изучения обучающийся должен

Уметь:

У1. - использовать прикладные программные средства;

У2. - выполнять основные операции с дисками, каталогами и файлами;

У3. - создавать и редактировать текстовые файлы;

У4. - работать с носителями информации;

У5. - пользоваться антивирусными программами;

У6. - соблюдать права интеллектуальной собственности на информацию;

У7. - применять полученные знания при автоматизированной обработке информации;

У8. - применять полученные знания для решения простейших практических задач в изучении других дисциплин;

У9. - применять полученные знания для составления общей функциональной схемы компьютера;

У10. - эффективно применять информационные образовательные ресурсы в учебной деятельности и самообразовании.

Знать:

З1. - правила оформления текстовых и графических документов;

З2. - основные понятия автоматизированной обработки информации;

З3. - базовые системные программные продукты и пакеты прикладных программ;

З4. - способы хранения и основные виды хранилищ информации;

З5. - основные логические операции;

З6. - общую функциональную схему компьютера;

З7. - об информационной деятельности человека и информационной этике как основах современного информационного общества.

**Изучение дисциплины направлено на формирование следующих общих и профессиональных компетенций или их составляющих (элементов), достижения личностных результатов.**

Общие компетенции.

ОК 01. Выбирать способы решения задач профессиональной деятельности применительно к различным контекстам.

ОК 02. Осуществлять поиск, анализ и интерпретацию информации, необходимой для выполнения задач профессиональной деятельности.

ОК 03. Планировать и реализовывать собственное профессиональное и личностное развитие.

ОК 05. Осуществлять устную и письменную коммуникацию на государственном языке Российской Федерации с учетом особенностей социального и культурного контекста.

ОК 09. Использовать информационные технологии в профессиональной деятельности.

ОК 10. Пользоваться профессиональной документацией на государственном и иностранном языках.

Профессиональные компетенции.

ПК 1.1. Организовывать и осуществлять эксплуатацию электроустановок промышленных и гражданских зданий.

ПК 2.4. Участвовать в проектировании силового и осветительного электрооборудования.

ПК 3.4. Участвовать в проектировании электрических сетей.

Личностные результаты.

ЛР 13 Готовность обучающегося соответствовать ожиданиям работодателей: ответственный сотрудник, дисциплинированный, трудолюбивый, нацеленный на достижение поставленных задач, эффективно взаимодействующий с членами команды, сотрудничающий с другими людьми, проектно мыслящий.

ЛР 14 Приобретение обучающимся навыка оценки информации в цифровой среде, ее достоверность, способности строить логические умозаключения на основании поступающей информации и данных.

ЛР 20 Ценностное отношение обучающихся к своему здоровью и здоровью окружающих, здоровому образу жизни и здоровой окружающей среде и т.д.

ЛР 25 Осуществлять поиск, анализ и интерпретацию информации, необходимой для выполнения задач профессиональной деятельности.

ЛР 34 Выбирать способы решения задач профессиональной деятельности, применительно к различным контекстам.

ЛР 35 Использовать информационные технологии в профессиональной деятельности.

### **1.2 Использование часов вариативной части образовательной программы**

Дисциплина входит в математический и общий естественнонаучный, профессиональный учебный цикл и не предусматривает использование часов вариативной части.

# **2 Структура и содержание программы дисциплины**

# **2.1 Структура и объем дисциплины**

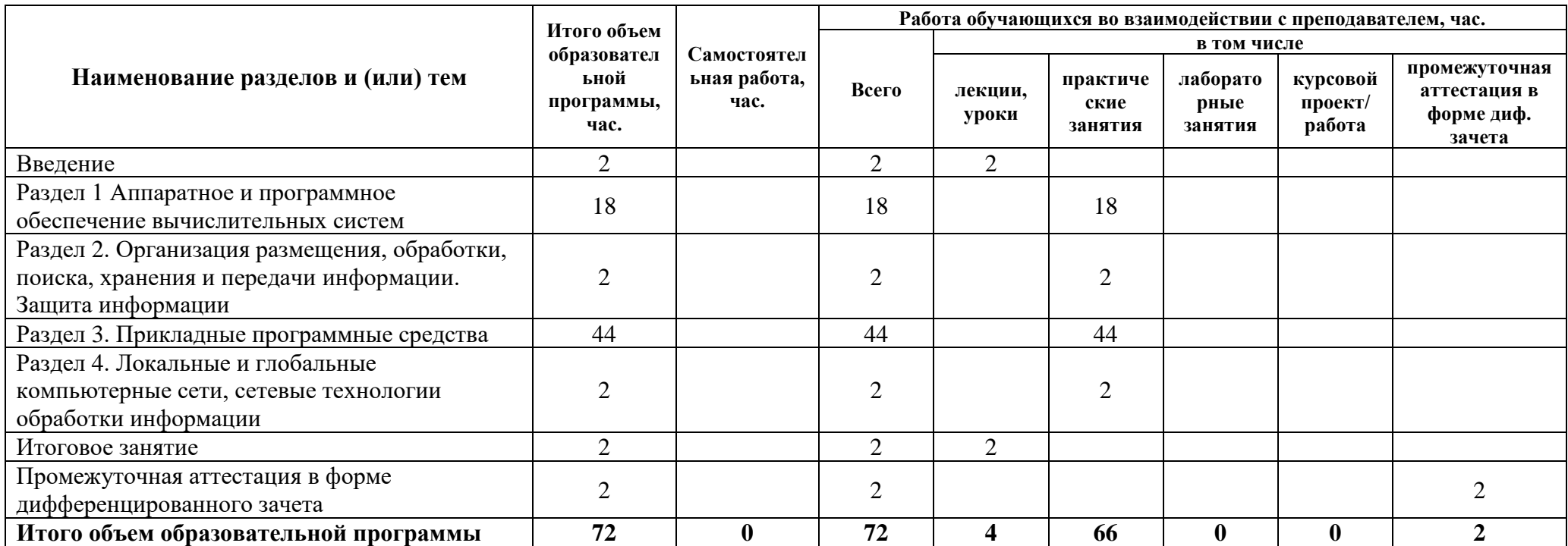

# **2.2 Распределение часов по курсам и семестрам**

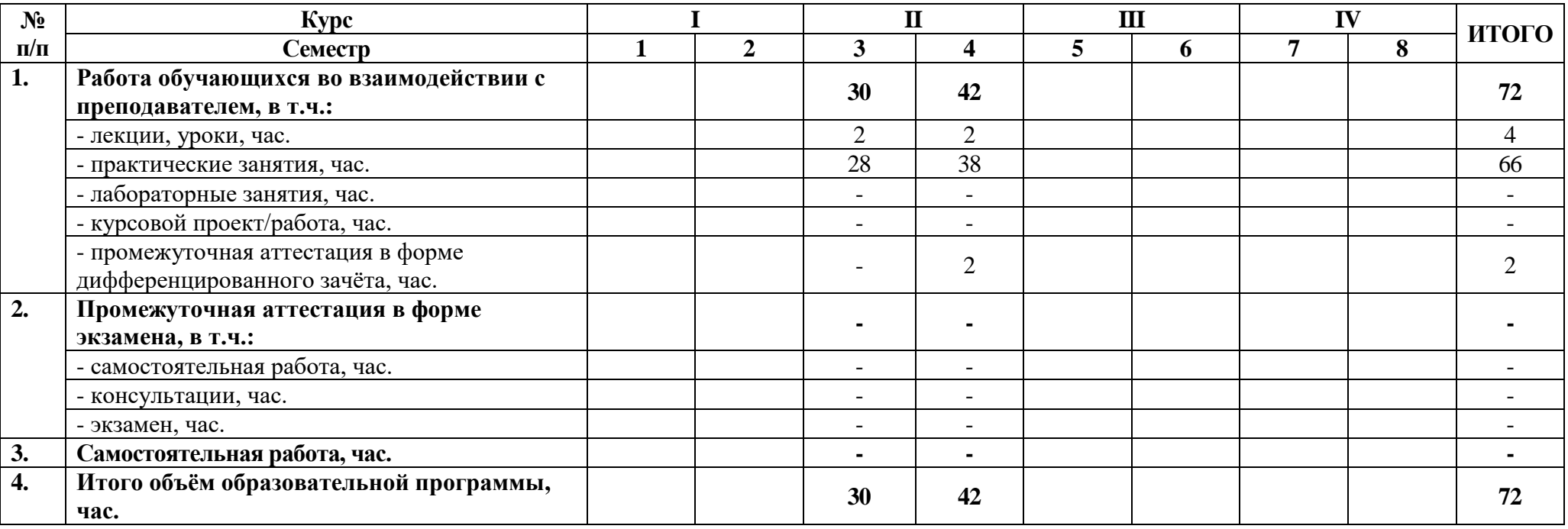

# **2.3 Тематический план и содержание дисциплины**

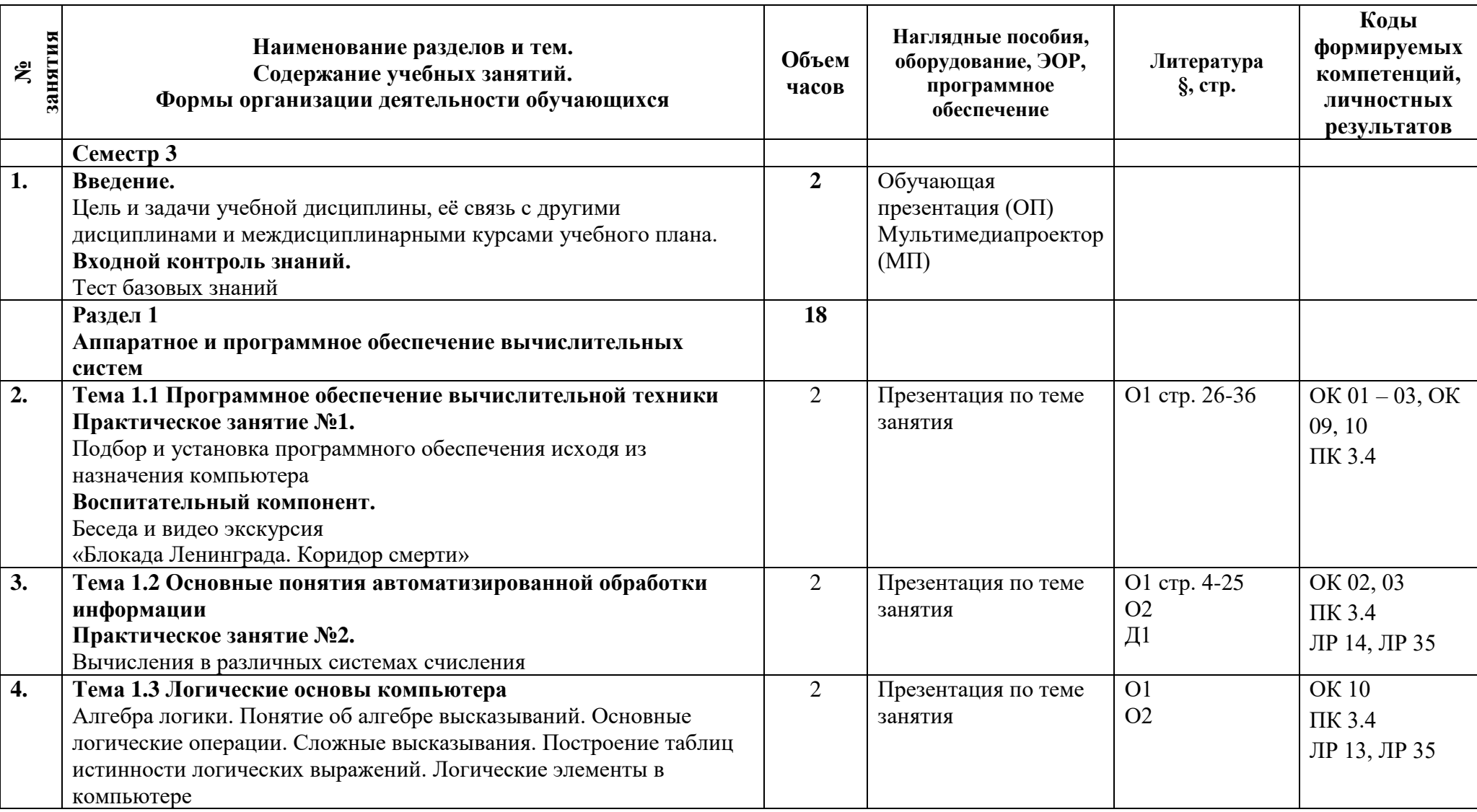

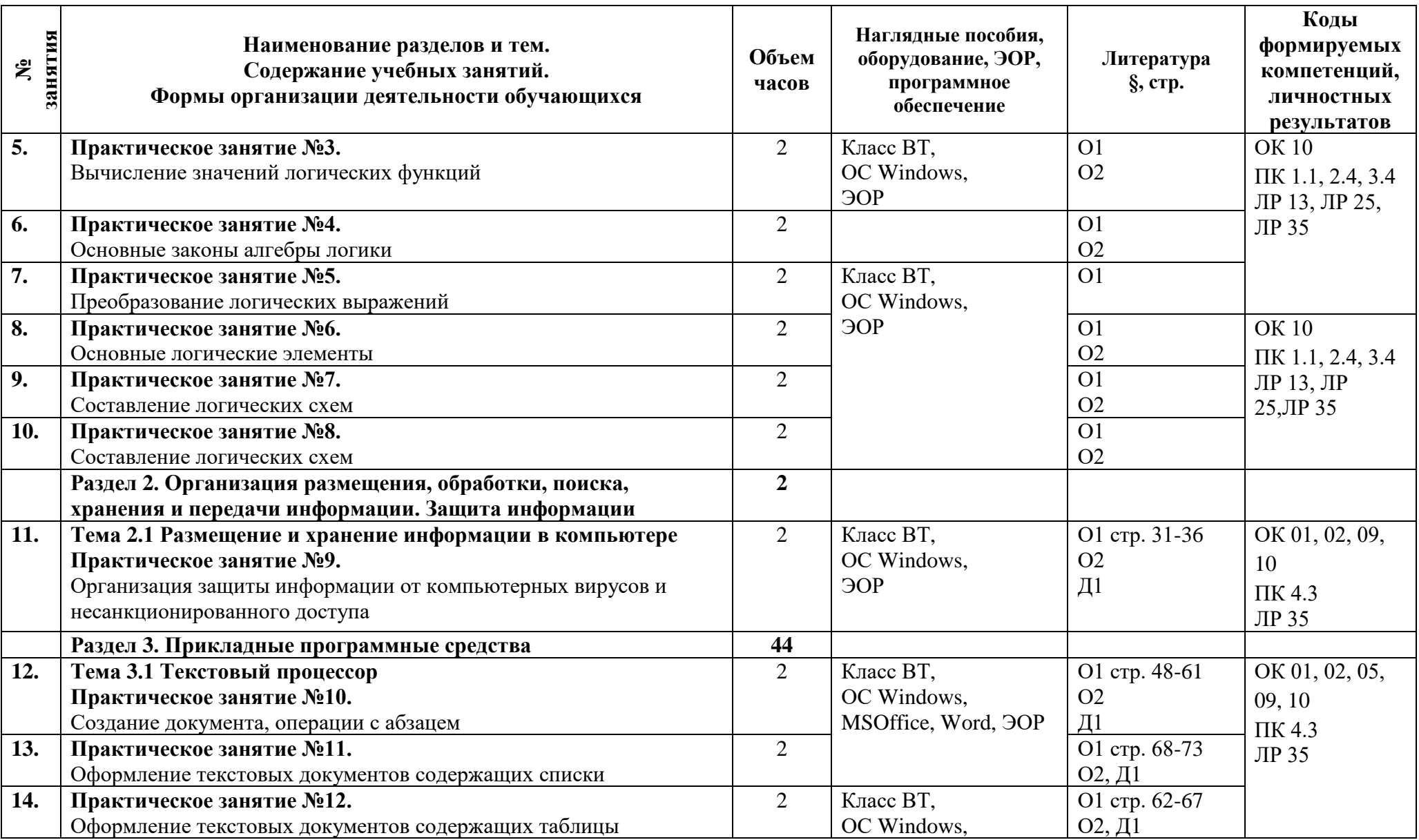

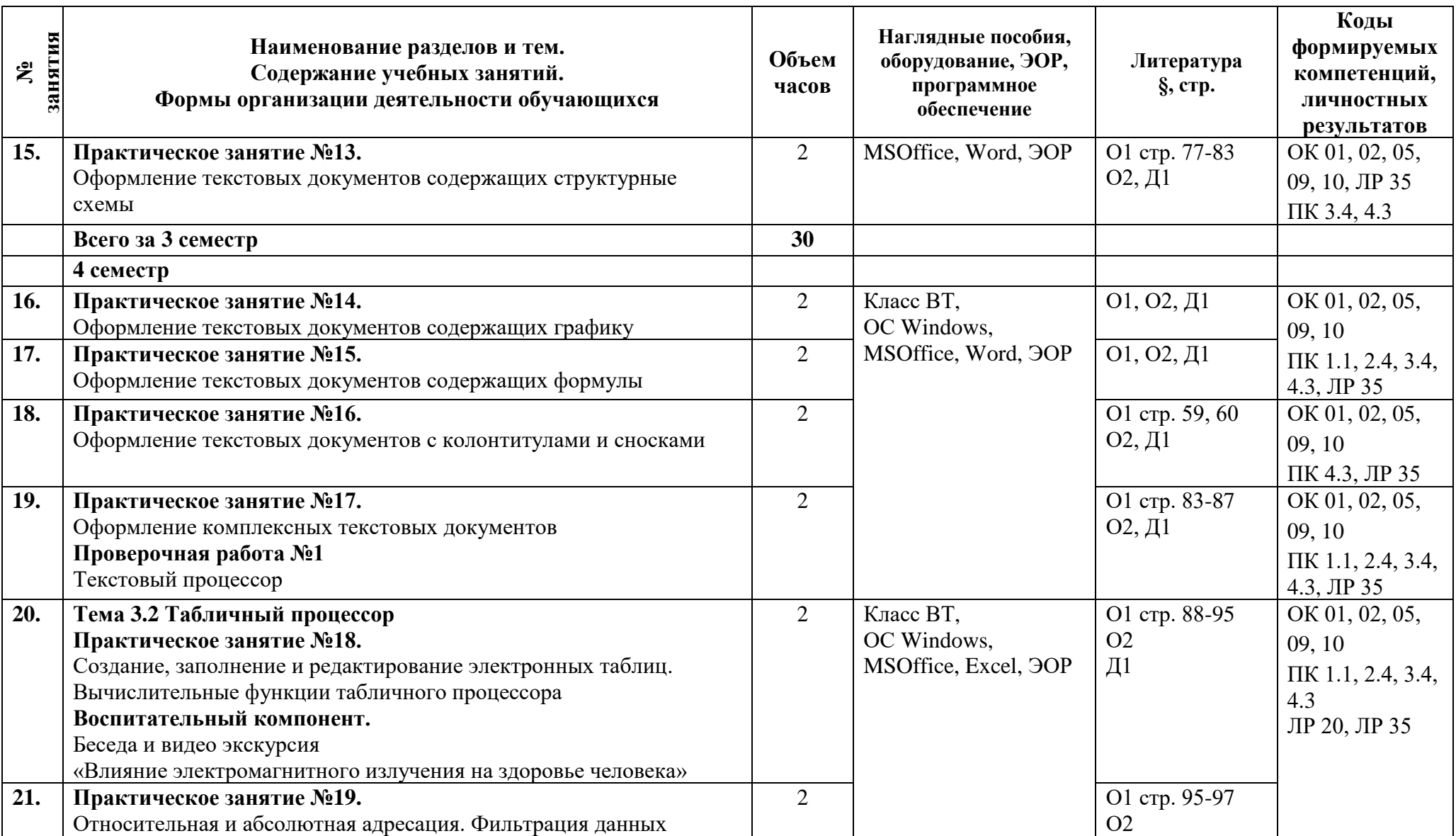

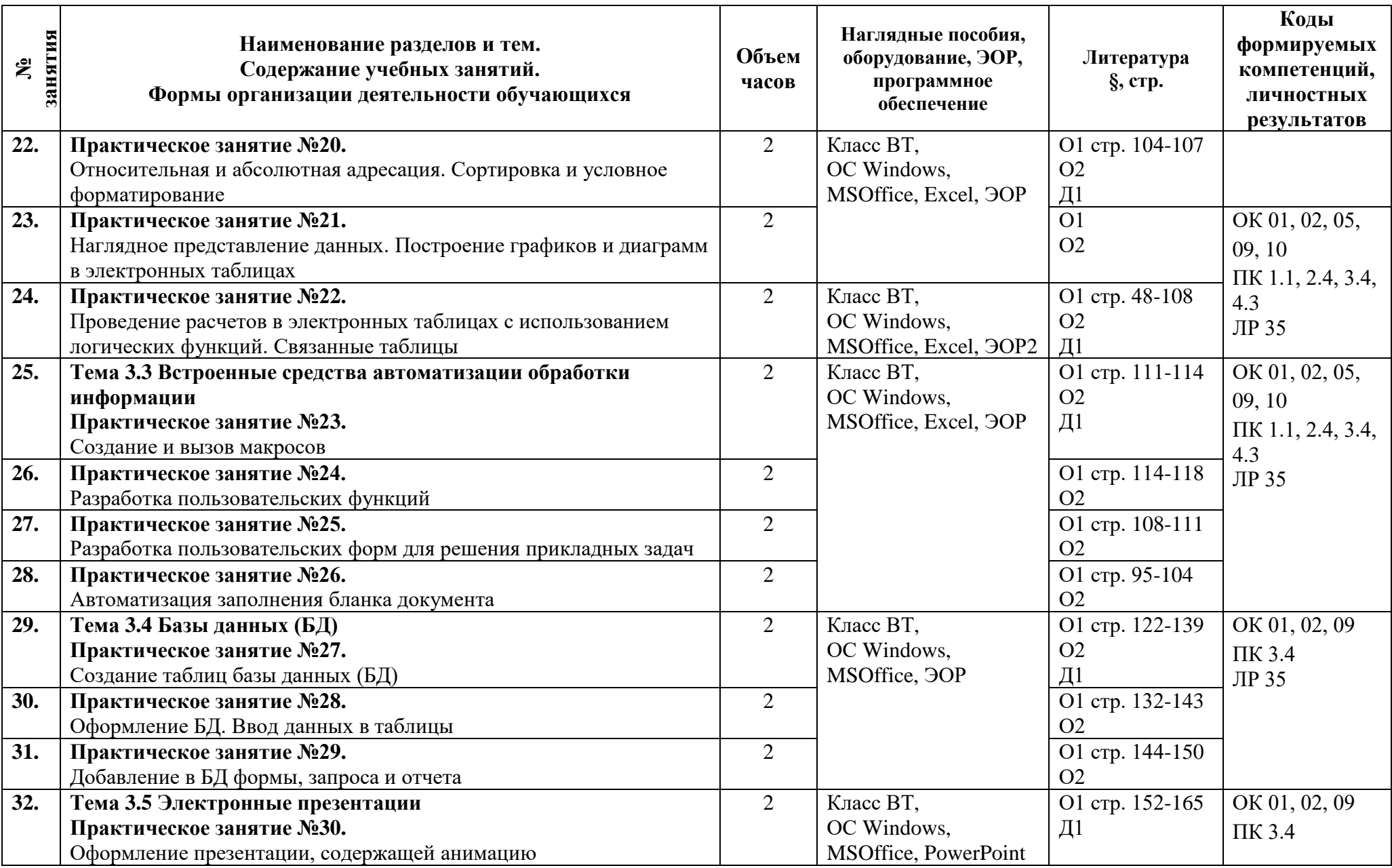

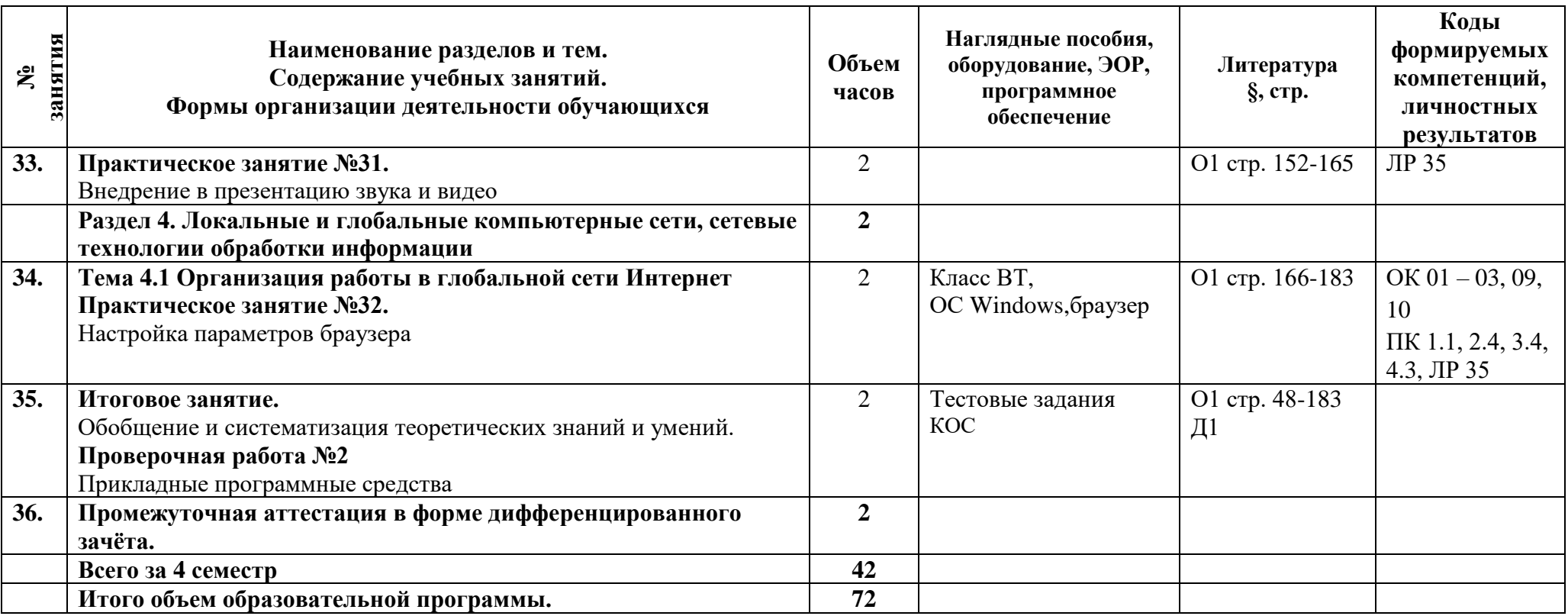

### **3.1 Материально-техническое обеспечение**

Для реализации программы должны быть предусмотрены учебные помещения.

1)Кабинет «Информатики», оснащённый:

- посадочные места по количеству обучающихся;

- рабочее место преподавателя;

- комплект учебно-методической документации, в том числе на электронном носителе;

- персональные компьютеры с лицензионным ПО для выполнения практических работ;

- подключение к сети Интернет;

- подключение к локальной сети;

- мультимедийная установка.

### **3.2 Информационное обеспечение**

Для реализации программы библиотечный фонд образовательной организации должен иметь печатные и/или электронные образовательные и информационные ресурсы, рекомендуемые для использования в образовательном процессе.

### **Основная литература:**

1. **Михеева, Е.В.** Информатика. Практикум. Учебное пособие / Е.В.Михеева, О.И.Титова. **–** М.: Академия. 2020.-224с.;

2. **Дементьева Е. А., Кононова М. В.** Методические рекомендации Электронный учебник «Информатика». СПб: АТТ, 2022. Сетевой ресурс АТТ FROMSTUD

### **Дополнительная литература:**

**Зимин В.П.** Информатика. Лабораторный практикум в 2 частях. Учебное пособие для СПО, 2022. ЭБС «Юрайт». http://biblio-online.ru

### **Перечень сайтов**

- 1. http://192.168.123.208 (системы дистанционного обучения Moodle);
- 2. http://192.168.123.7 (локальная сеть АТТ);
- 3. http://81.23.100.158 (системы дистанционного обучения Moodle);
- 4. http://atemk.edu.ru (официальный сайт АТТ);
- 5. http://biblio-online.ru (электронная библиотечная система ЮРАЙТ);
- 6. http://book.ru (электронная библиотечная система book.ru);
- 7. http://vk.com/atemk\_college (группа АТТ ВКонтакте)
- 8. http://vk.com/informjust (группа информатика АТТ ВКонтакте);
- 9. http://znanio.ru (образовательный портал для преподавателей, школьников, родителей)
- 10. http://znanium.com (электронная библиотечная система znanium.com);
- 11. http://минобрнауки.рф (официальный сайт Министерства образования и науки Российской Федерации);

### **4 Контроль и оценка результатов освоения программы дисциплины**

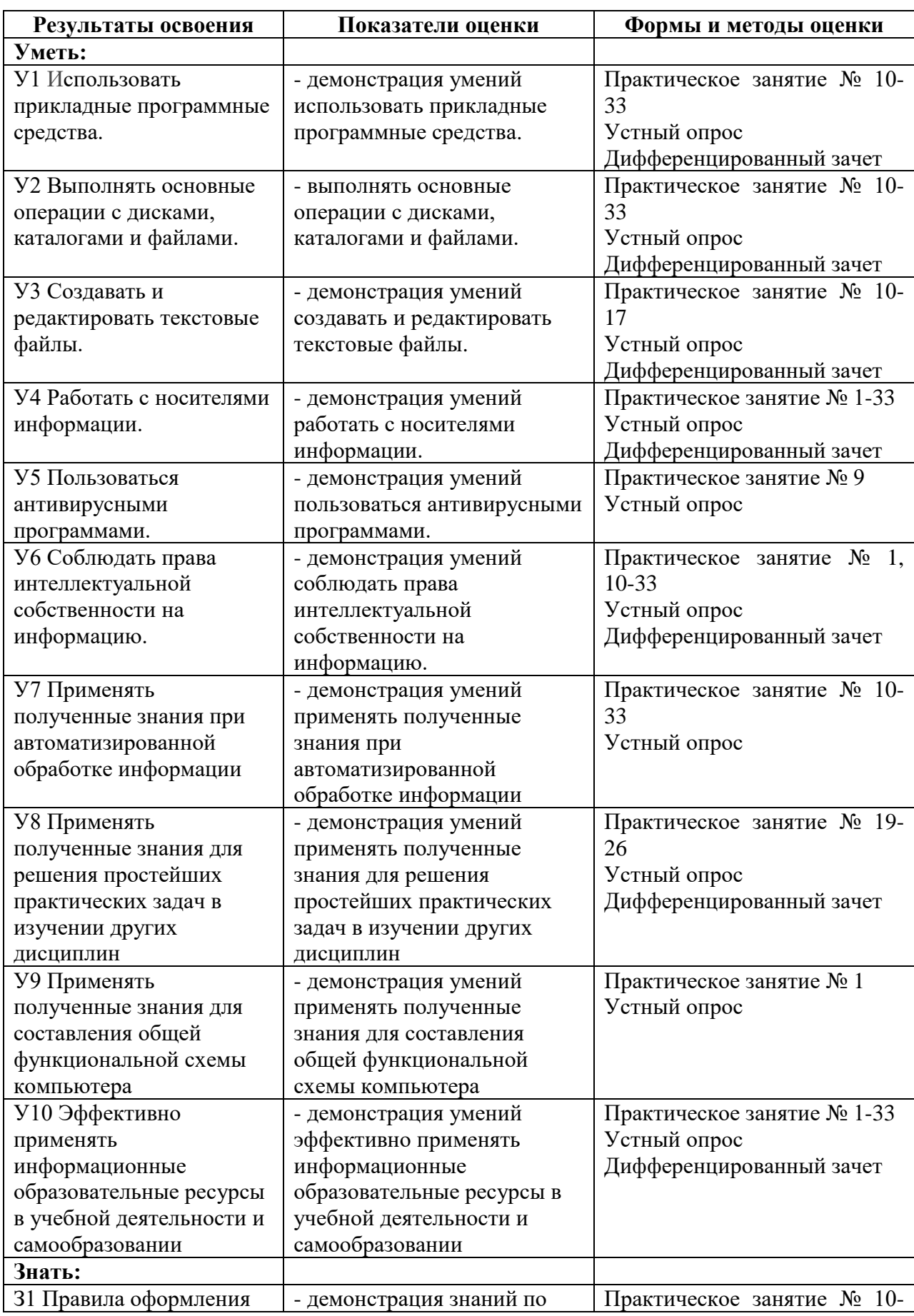

# **4.1 Результаты освоения, критерии и методы оценки**

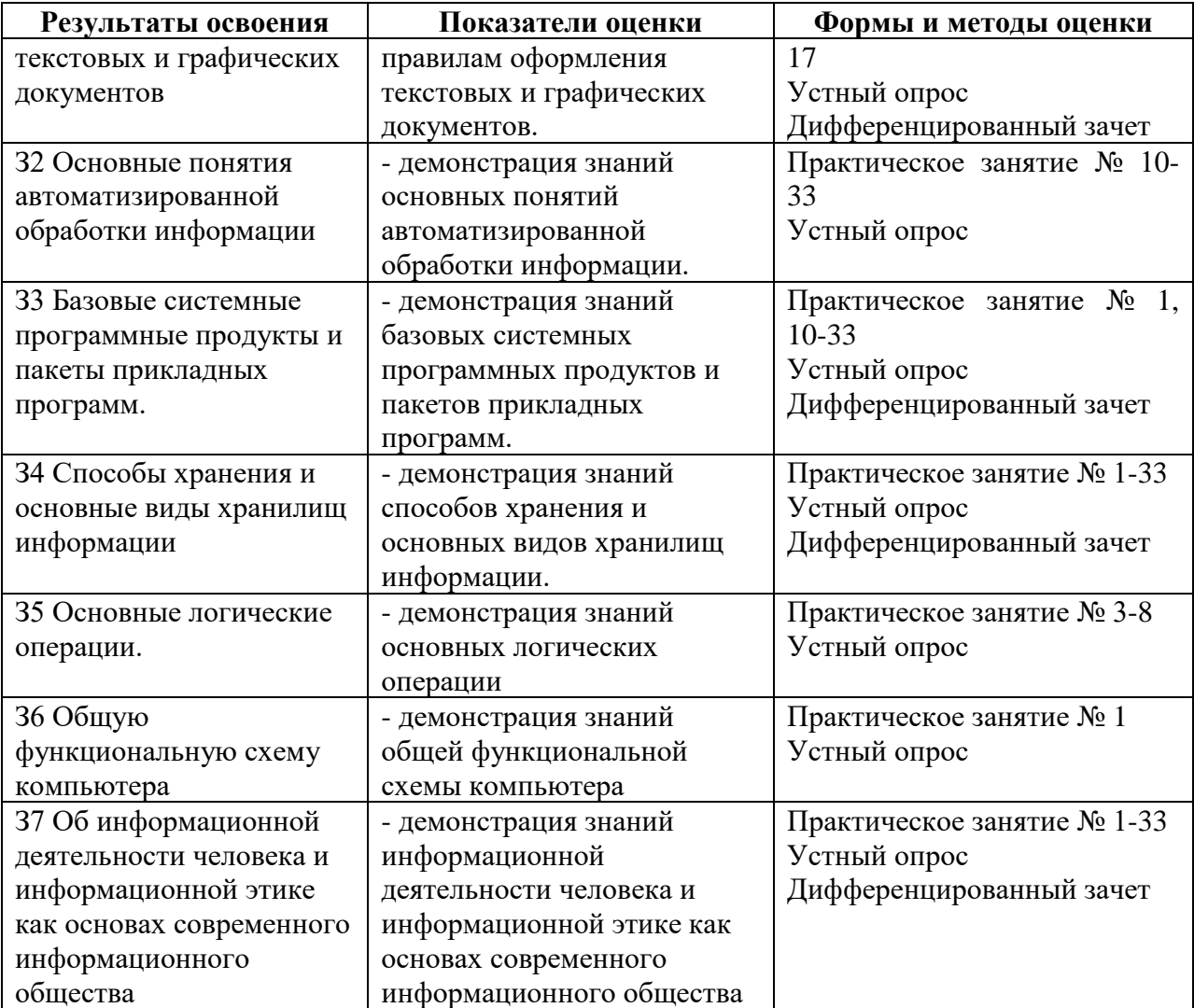

**Приложение 1 к Рабочей программе**

# **КОМПЛЕКТ КОНТРОЛЬНО-ОЦЕНОЧНЫХ СРЕДСТВ**

## Дисциплина: ЕН.02 Информатика

## Специальность: 08.02.09 Монтаж, наладка и эксплуатация электрооборудования промышленных и гражданских зданий (базовая подготовка)

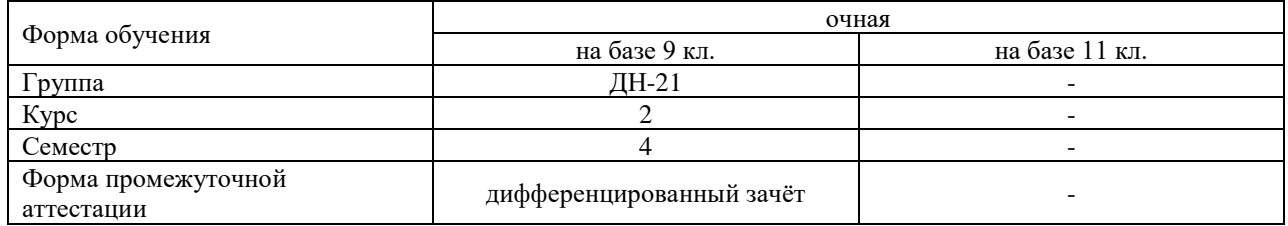

Разработчик:

Преподаватель СПб ГБПОУ «АТТ» Кононова М.В.

Рассмотрено и одобрено на заседании цикловой комиссии № 5 «Информационные технологии» Протокол № 8 от « 09 » марта 2022 г.

Председатель ЦК Чернова А.А.

Проверено:

Методист Потапова Ю.В.

Зав. методическим кабинетом Мельникова Е.В.

Рекомендовано и одобрено: Методическим советом СПб ГБПОУ «АТТ» Протокол № 4 от « 30 » марта 2022 г.

Председатель Методического совета Вишневская М.В., зам. директора по УР

Акт согласования с работодателем № 1 от « 27 » апреля 2022 г.

Принято на заседании педагогического совета Протокол №1 от « 27 » апреля 2022 г.

Утверждено Приказом директора СПБ ГБПОУ «АТТ» № 705/41д от «27 » апреля 2022 г.

### **1 Паспорт комплекта контрольно-оценочных средств**

### **1.1 Общие положения**

Контрольно-оценочные средства (КОС) предназначены для контроля и оценки образовательных достижений обучающихся, освоивших программу по дисциплине ЕН.02 Информатика.

Комплект КОС включают контрольные материалы для проведения промежуточной аттестации в форме дифференцированного зачёта.

Комплект КОС может быть использован другими образовательными учреждениями профессионального и дополнительного образования, реализующими образовательную программу среднего профессионального образования по дисциплине информатика.

# **1.2 Распределение контрольных заданий по элементам умений и знаний**

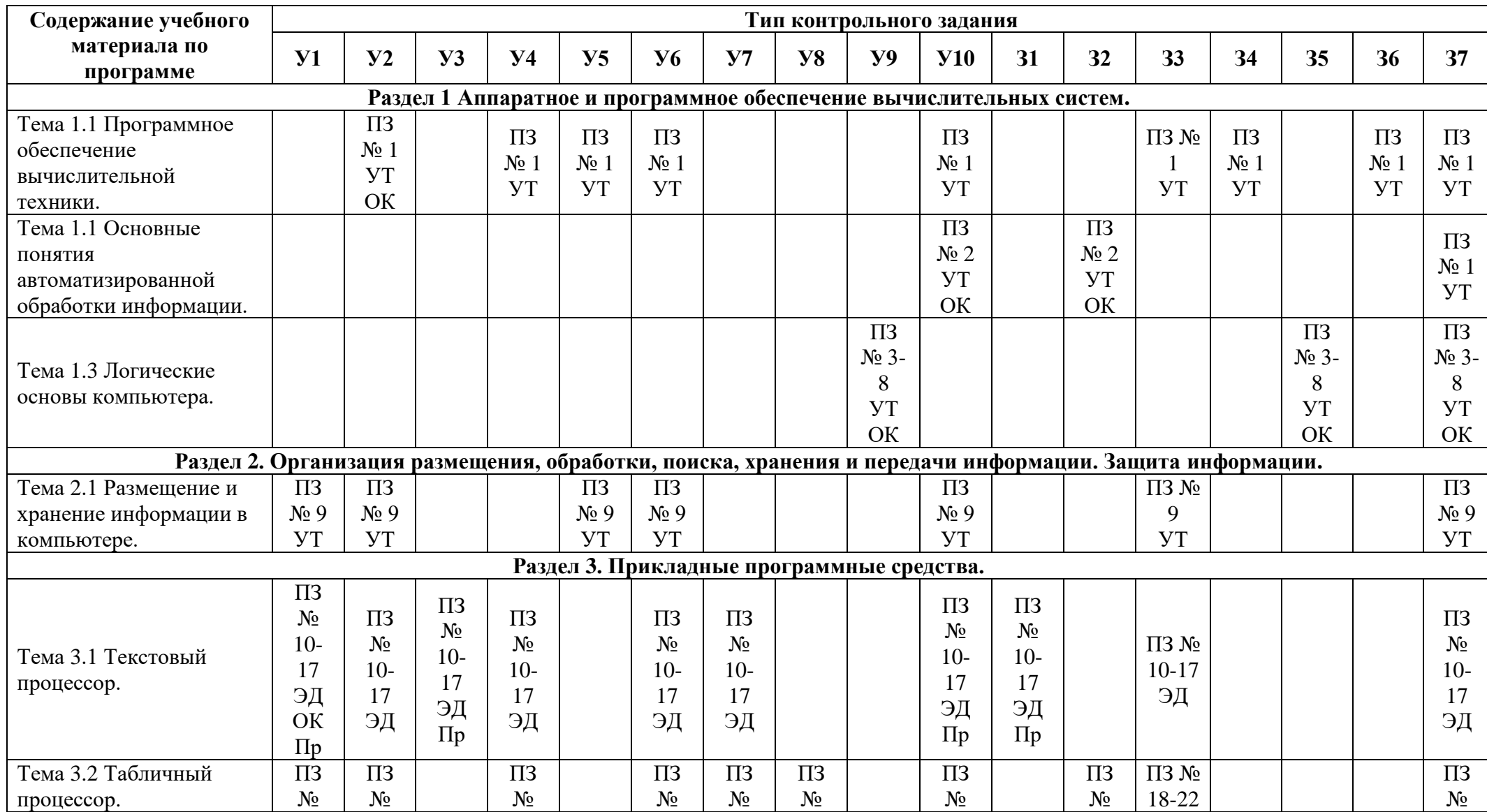

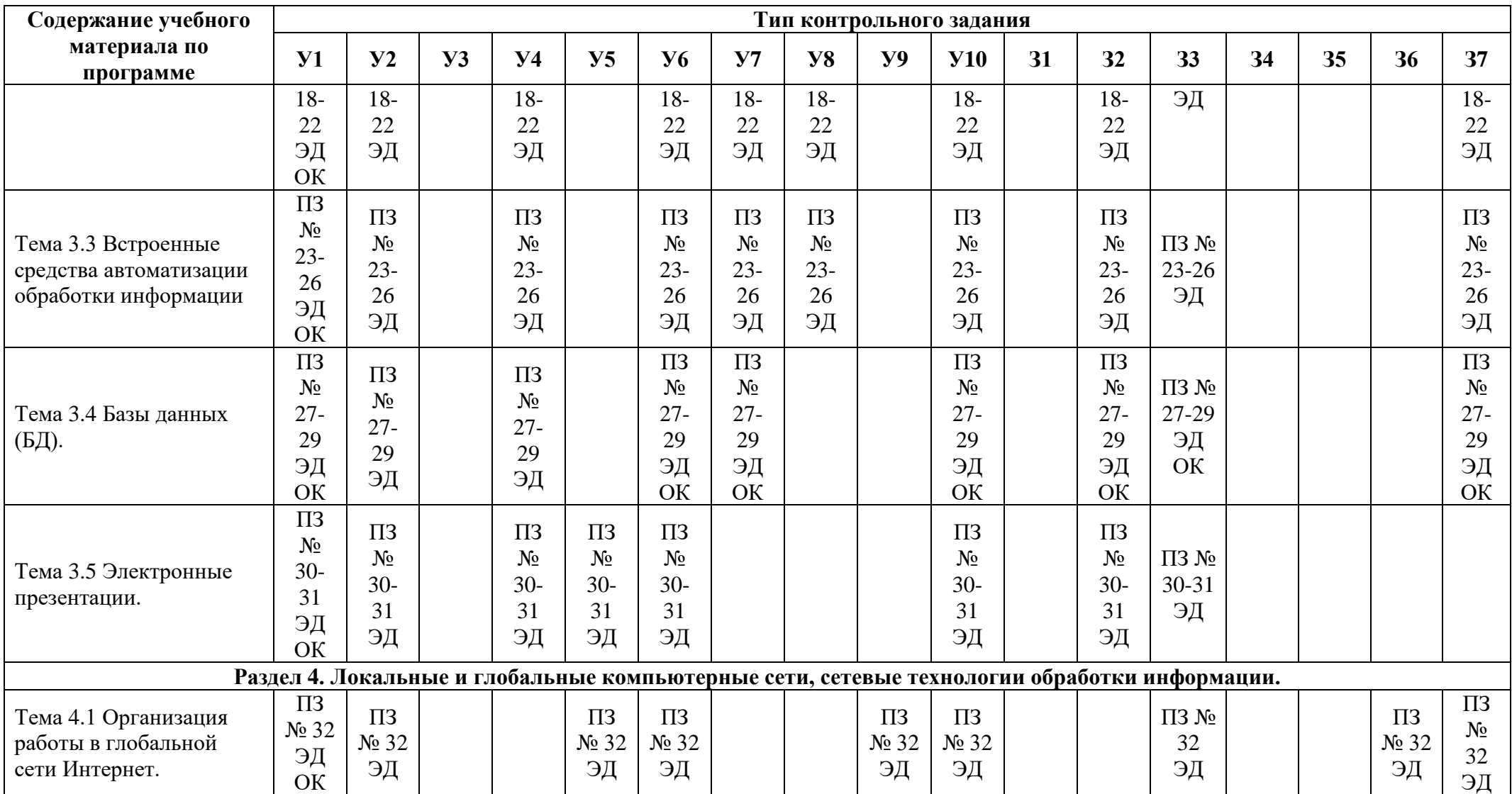

Условные обозначения: УТ – оценка устного ответа; ПЗ – наблюдение и оценка деятельности во время практического занятия; ЭД – оценка электронного документа; ОК – оценка конспекта; Пр - Проверочная работа.

#### **2 Пакет экзаменатора**

### **2.1 Условия проведения**

Условия проведения: дифференцированный зачёт проводится одновременно для всей группы на последнем занятии путём выведения средней оценки за все запланированные программой контрольные задания.

Условия приема: допускаются до сдачи дифференцированного зачёта студенты, выполнившие все контрольные задания и имеющие положительные оценки по итогам их выполнения.

Количество контрольных заданий:

- две проверочные работы;

- тридцать два практических занятий.

Требования к содержанию, объему, оформлению и представлению: дифференцированный зачёт включает все контрольные задания.

Время проведения: 90 минут.

Оборудование: не используется.

Учебно-методическая и справочная литература: не используется.

Порядок подготовки: с условиями проведения и критериями оценивания студенты ознакомляются на первом занятии по дисциплине, контрольные задания проводятся в течение курса обучения.

Порядок проведения: преподаватель озвучивает итоги по результатам текущих контрольных заданий, проводит собеседование со студентами, имеющими академические задолженности и претендующих на более высокую оценку.

### **2.2 Критерии и система оценивания**

Оценка «отлично» ставится, если студент выполнил все контрольные задания в полном объёме и средняя оценка составляет 4,6 и более.

Оценка «хорошо» ставится, если студент выполнил все контрольные задания в полном объёме и средняя оценка по заданиям составляет 3,6 - 4,5.

Оценка «удовлетворительно» ставится, если студент выполнил все контрольные задания в полном объёме и средняя оценка по заданиям составляет 3,0 - 3,5.

Оценка «неудовлетворительно» ставится, если студент выполнил все контрольные задания в полном объёме и средняя оценка составляет 2,9 и менее; если студент выполнил контрольные задания не в полном объёме или выполнил не все контрольные задания.

### **3 Пакет экзаменующегося**

### **3.1 Перечень контрольных заданий**

Проверочные работы:

1. Проверочная работа №1 «Обобщение и систематизация знаний» на ПР №17.

2. Проверочная работа №2 «Обобщение и систематизация знаний» на ПР №33.

3. Отчёт по практическим занятиям:

3.1) Практическое занятие №1 Подбор и установка программного обеспечения исходя из назначения компьютера.

3.2) Практическое занятие №2 Вычисления в различных системах счисления.

3.3) Практическое занятие №3 Вычисление значений логических функций.

3.4) Практическое занятие №4 Основные законы алгебры логики.

3.5) Практическое занятие №5 Преобразование логических выражений.

3.6) Практическое занятие №6 Основные логические элементы.

3.7) Практическое занятие №7 Составление логических схем.

3.8) Практическое занятие №8 Составление логических схем.

3.9) Практическое занятие №9 Организация защиты информации от компьютерных вирусов и несанкционированного доступа.

3.10) Практическое занятие №10 Создание документа, операции с абзацем.

3.11) Практическое занятие № 11 Оформление текстовых документов содержащих списки.

3.12) Практическое занятие №12 Оформление текстовых документов содержащих таблины.

3.13) Практическое занятие №13 Оформление текстовых документов содержащих структурные схемы.

3.14) Практическое занятие №14 Оформление текстовых документов содержащих графику.

3.15) Практическое занятие №15 Оформление текстовых документов содержащих формулы.

3.16) Практическое занятие №16 Оформление текстовых документов с колонтитулами и сносками.

3.17) Практическое занятие №17 Оформление комплексных текстовых документов.

3.18) Практическое занятие №18 Создание, заполнение и редактирование электронных таблиц. Вычислительные функции табличного процессора.

3.19) Практическое занятие №19 Относительная и абсолютная адресация. Фильтрация данных.

3.20) Практическое занятие №20 Относительная и абсолютная адресация. Сортировка и условное форматирование.

3.21) Практическое занятие №21 Наглядное представление данных. Построение графиков и диаграмм в электронных таблицах.

3.22) Практическое занятие №22 Проведение расчетов в электронных таблицах с использованием логических функций. Связанные таблицы.

3.23) Практическое занятие №23 Создание и вызов макросов.

3.24) Практическое занятие №24 Разработка пользовательских функций.

3.25) Практическое занятие №25 Разработка пользовательских форм для решения прикладных задач.

3.26) Практическое занятие №26. Автоматизация заполнения бланка документа.

3.27) Практическое занятие №27 Создание таблиц базы данных (БД).

3.28) Практическое занятие №28. Оформление БД. Ввод данных в таблицы.

3.29) Практическое занятие № 29 Добавление в БД формы, запроса и отчета.

3.30) Практическое занятие №30 Оформление презентации, содержащей анимацию.

3.31) Практическое занятие №31 Внедрение в презентацию звука и видео.

3.32) Практическое занятие №32 Настройка параметров браузера.

### **РЕЦЕНЗИЯ**

#### **на рабочую программу**

по дисциплине ЕН.02 Информатика по специальности 08.02.09 Монтаж, наладка и эксплуатация электрооборудования промышленных и гражданских зданий (базовая подготовка)

Рабочая программа разработана Кононовой М.В, преподавателем СПб ГБПОУ «Академия транспортных технологий» Санкт-Петербурга.

Рабочая программа дисциплины ЕН.02 Информатика составлена в соответствии с требованиями Федерального государственного образовательного стандарта среднего профессионального образования по специальности 08.02.09 Монтаж, наладка и эксплуатация электрооборудования промышленных и гражданских зданий (базовая подготовка), утверждённого приказом Министерства образования и науки РФ № 44 от 23.01.18 года.

Рабочая программа содержит:

- общую характеристику дисциплины;

- структуру и содержание дисциплины;

- условия реализации дисциплины;

- контроль и оценку результатов освоения дисциплины;

- комплект контрольно-оценочных средств по дисциплине.

В общей характеристике дисциплины определены место дисциплины в учебном процессе, цели и планируемые результаты освоения дисциплины.

В структуре определён объём дисциплины, виды учебной работы и форма промежуточной аттестации.

Содержание дисциплины раскрывает тематический план, учитывающий целесообразность в последовательности изучения материала, который имеет профессиональную направленность. В тематическом плане указаны разделы и темы дисциплины, их содержание, объём часов, перечислены практические работы. Так же в содержании указаны общие и профессиональные компетенции на формирование которых направлено изучение дисциплины.

Условия реализации дисциплины содержат требования к минимальному материально-техническому обеспечению и информационному обеспечению обучения: перечень рекомендуемых учебных изданий, дополнительной литературы и Интернетресурсов.

Контроль и оценка результатов освоения дисциплины осуществляется с помощью критериев и методов оценки по каждому знанию и умению.

Рабочая программа завершается приложением – комплектом контрольнооценочных средств для проведение промежуточной аттестации по дисциплине.

Реализация рабочей программы дисциплины ЕН.02 Информатика способствует в подготовке квалифицированных и компетентных специалистов по специальности 08.02.09 Монтаж, наладка и эксплуатация электрооборудования промышленных и гражданских зданий (базовая подготовка) и может быть рекомендована к использованию другими образовательными учреждениями профессионального и дополнительного образования, реализующими образовательную программу среднего профессионального образования.

Рецензент Председатель ЦК№5 «Информационные технологии»Чернова А.А.